## **Zadanie 1**

Polecenie: Porównaj ilość jabłek po prawej i po lewej stronie, wstaw odpowiedni znak < $\le$ , $\ge$ , $=$ .

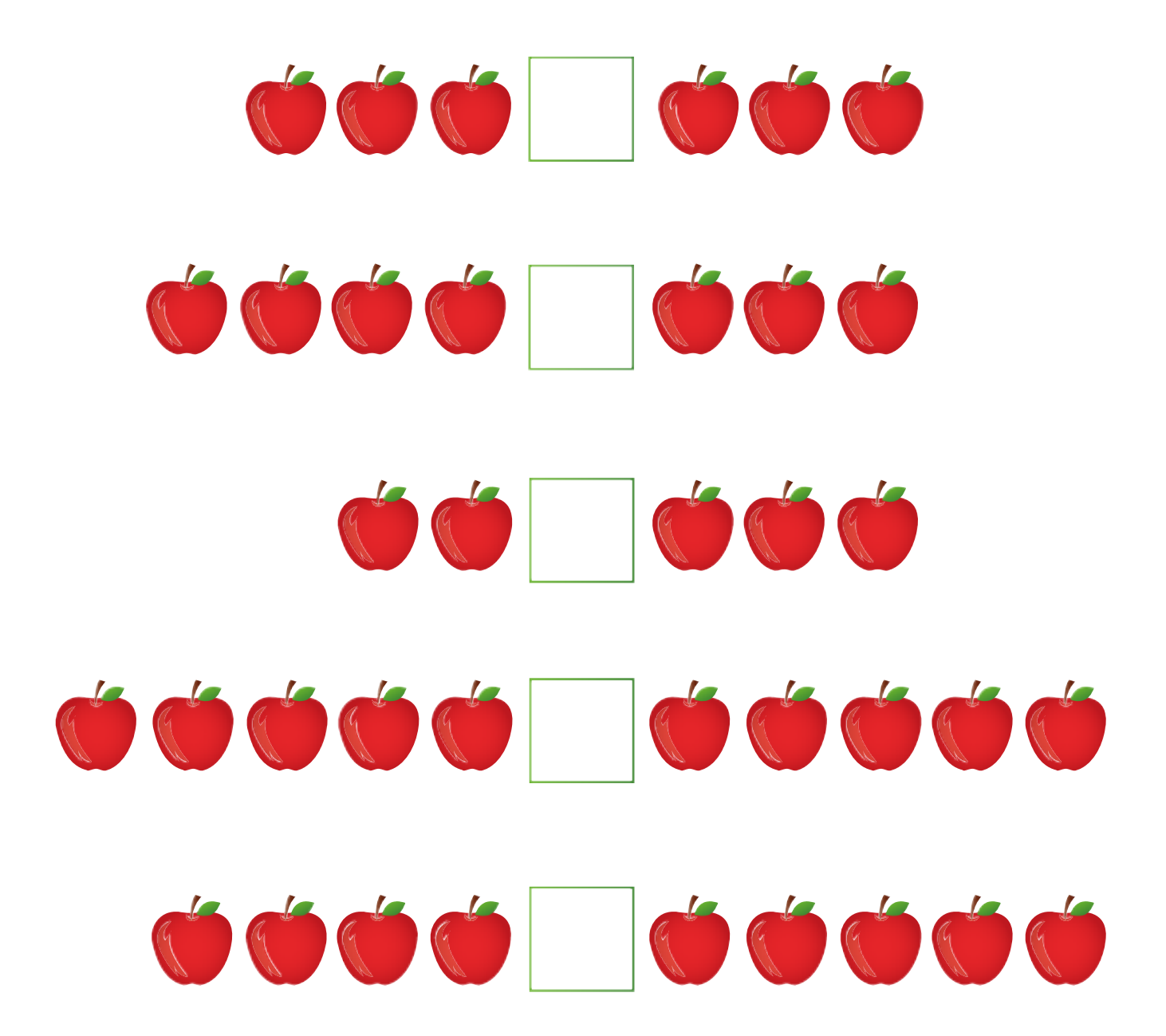